## Corso di Laurea Specialistica in Ingegneria Chimica

Progetto numerico al calcolatore

Parte IV

Esercitazione numerica: soluzione agli elementi finiti dell'equazione di convezione e diffusione (boundary layer)

# Indice

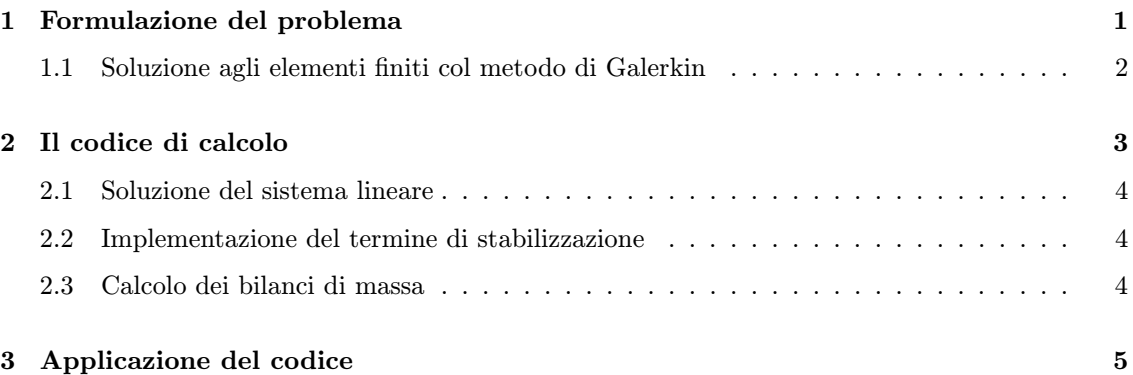

# 1 Formulazione del problema

L'equazione di diffusione e convezione, che governa il moto di un contaminante disciolto in un fluido che si muove con velocità  $\vec{v}(\vec{x}, t)$  in un dominio  $\Omega \subset \mathbb{R}^d, d = 1, 2, 3$ , può essere scritta come:

$$
\frac{\partial c}{\partial t} = \text{div}(D\nabla c) - \text{div}(\vec{v}c) + f \qquad \qquad \vec{x} \in \Omega \tag{1}
$$

$$
c(\vec{x},0) = c_0(x) \qquad \qquad \vec{x} \in \Omega, t = 0 \qquad (2)
$$

$$
c(\vec{x},t) = c_D(x,t) \qquad \qquad \vec{x} \in \Gamma_D, t > 0 \qquad (3)
$$

$$
D\nabla c \cdot \vec{n} = q_N(x, t) \qquad \qquad \vec{x} \in \Gamma_N, t > 0 \tag{4}
$$

$$
(D\nabla c - \vec{v}c) \cdot \vec{n} = q_C(x, t) \qquad \vec{x} \in \Gamma_C, t > 0 \qquad (5)
$$

dove:

- c: [-] concentrazione di soluto (normalizzata rispetto al valor massimo);
- $t$  [T]: tempo;
- $\vec{x}$ : [L] vettore delle coordinate di un sistema di riferimento euleriano (per  $d = 2$ :  $\vec{x} = (x, y)^T$ ;
- div [L<sup>-1</sup>]: operatore di divergenza (per  $d = 2$ : div =  $\frac{\partial}{\partial x} + \frac{\partial}{\partial y}$ );
- $\nabla$  [L<sup>-1</sup>]: operatore vettoriale di gradiente (per  $d=2$ :  $\nabla = \left(\frac{\partial}{\partial x}, \frac{\partial}{\partial y}\right)^T$ );
- D [L<sup>2</sup>/T]: coefficiente di diffusione che assumiamo scalare, possibilmente funzione di  $\vec{x}$  e t;
- $f$  [1/T]: funzione forzante;
- $\Omega \subset \mathbb{R}^d$  dominio di definizione dell'equazione, assunto sufficientemente regolare;
- $c_0(\vec{x})$ : valore della condizione iniziale;
- $\Gamma = \Gamma_D \cup \Gamma_N \cup \Gamma_C$ contorno di $\Omega;$
- Γ<sub>D</sub>: contorno di Dirichlet;
- $c_D(\vec{x}, t)$ : valore della condizione al contorno di Dirichlet;
- $\Gamma_N$ : contorno di Neuman;
- $\bullet\,$   $q_N(\vec x, t) \colon$ valore del flusso diffusivo al contorno di Neumann;
- $\Gamma_C$ : contorno di Cauchy;
- $q_C(\vec{x}, t)$ : valore della flusso totale al contorno di Cauchy;

Nella presente esercitazione si vuole risolvere numericamente (1) nel caso stazionario in un dominio quadrangolare Ω definito da:

$$
\Omega = \{(x, y) : 0 \le x \le 1, 0 \le y \le 1\}
$$

con coefficiente di diffusione e campo di moto costante e forzante nulla. Le condizioni al contorno sono opportunamente scelte per ottenere una soluzione che mostra uno strato limite (boundary layer) e che sia facilmente visualizzabile. Il problema da risolvere è quindi:

$$
\frac{\partial}{\partial x}\left(D\frac{\partial c}{\partial x}\right) + \frac{\partial}{\partial y}\left(D\frac{\partial c}{\partial y}\right) - \frac{\partial v_x c}{\partial x} - \frac{\partial v_y c}{\partial y} = 0
$$
 (x, y) \in \Omega (6)

$$
c(\vec{x},t) = 1 \qquad \qquad \vec{x} \in \Gamma_1, t > 0 \qquad \qquad (7)
$$

$$
c(\vec{x},t) = 0 \qquad \qquad \vec{x} \in \Gamma_2, t > 0 \qquad \qquad (8)
$$

dove i contorni $\Gamma_1$ e $\Gamma_2$ sono definiti da:

$$
\Gamma_1 = \{(x, y) : [x = 0, 0 \le y \le 1] \cup [0 \le x \le 0.3, y = 0]\}
$$

$$
\Gamma_2 = \{(x, y) : [x = 1, 0 \le y \le 1] \cup [0 \le x \le 1, y = 1] \cup [0.3 < x \le 1, y = 0]\}
$$

Non esiste una soluzione analitica per questo problema che deve essere quindi risolto numericamente con il metodo degli elementi finiti (FEM) con elementi triangolari e funzioni base lineari, eventualmente stabilizzato con il termine di diffusione numerica (artificiale) lungo le linee di corrente.

### 1.1 Soluzione agli elementi finiti col metodo di Galerkin

Procediamo seguendo il metodo di Galerkin. Si scriva la soluzione approssimata  $\hat{c}$  come:

$$
\hat{c} = \sum_{i=1}^{n} c_i \phi_i(x, y) \tag{9}
$$

dove  $\phi_i(x, y), i = 1, \ldots, n$  sono funzioni di base lineari a tratti e  $c_i$  corrispondono ai valori puntuali assunti da c su n punti del dominio  $\Omega$  (incognite del problema). Sostituendo  $\hat{c}$  in (6) si ottiene l'espressione del residuo:

$$
L(\hat{c}) = \text{div}(D\nabla \hat{c}) - \text{div}(\vec{v}c)
$$
\n(10)

ed imponendone l'ortogonalità alle n funzioni base  $\phi_i(x, y)$  si ha:

$$
\iint_{\Omega} L(\hat{c}) \phi_i(x, y) d\Omega = 0 \quad i = 1, \dots, n \tag{11}
$$

L'applicazione al termine diffusivo della (11) della prima identità di Green, nell'ipotesi di assi coordinati x e y paralleli alle direzioni principali di anisotropia, produce:

$$
\iint_{\Omega} \left( D_{xx} \frac{\partial \hat{c}}{\partial x} \frac{\partial \phi_i}{\partial x} + D_{yy} \frac{\partial \hat{c}}{\partial y} \frac{\partial \phi_i}{\partial y} \right) d\Omega - \int_{\Gamma_N} \left( D_{xx} \frac{\partial \hat{c}}{\partial x} n_x + D_{yy} \frac{\partial \hat{c}}{\partial y} n_y \right) \phi_i d\Gamma_N + \iint_{\Omega} \left( \frac{\partial v_x \hat{c}}{\partial x} + \frac{\partial v_y \hat{c}}{\partial y} \right) \phi_i d\Omega = 0 \qquad i = 1, ..., n \qquad (12)
$$

essendo  $D_{xx}$  e  $D_{yy}$  le componenti del tensore di trasmissività nelle direzioni coordinate  $x$  e  $y$ rispettivamente. Sostituendo in  $(12)$  l'espressione  $(9)$  di  $\hat{c}$ , e tenendo presente che l'integrale di linea rappresenta il flusso normale al contorno, si ha:

$$
\iint_{\Omega} \left[ \sum_{j=1}^{n} \left( D_{xx} \frac{\partial \phi_{j}}{\partial x} \frac{\partial \phi_{i}}{\partial x} + D_{yy} \frac{\partial \phi_{j}}{\partial y} \frac{\partial \phi_{i}}{\partial y} \right) c_{j} \right] d\Omega
$$

$$
+ \iint_{\Omega} \left[ \sum_{j=1}^{n} \left( v_{x} \frac{\partial \phi_{j}}{\partial x} + v_{y} \frac{\partial \phi_{j}}{\partial y} \right) \phi_{i} c_{j} \right] d\Omega - \int_{\Gamma_{N}} q \phi_{i} d\Gamma_{N} = 0 \quad i = 1, ..., n \tag{13}
$$

Le (13) costituiscono un sistema di n equazioni nelle n incognite  $\mathbf{c} = (c_1, c_2, \dots, c_n)^T$ :

$$
(H+B)c + q = 0 \tag{14}
$$

dove:

$$
H = \{h_{ij}\}\n\qquad\nh_{ij} = \iint_{\Omega} \left[ \left( D_{xx} \frac{\partial \phi_j}{\partial x} \frac{\partial \phi_i}{\partial x} + D_{yy} \frac{\partial \phi_j}{\partial y} \frac{\partial \phi_i}{\partial y} \right) \right] d\Omega
$$
\n
$$
B = \{b_{ij}\}\n\qquad\nb_{ij} = \iint_{\Omega} \left( v_x \frac{\partial \phi_j}{\partial x} + v_y \frac{\partial \phi_j}{\partial y} \right) \phi_i d\Omega
$$

sono rispettivamente la matrice (simmetrica) di rigidezza della diffusione e la matrice (non simmetrica) di rigidezza del trasporto. Il sistema (14) possiede un'infinità di soluzioni e per renderlo determinato occorre imporre le condizioni al contorno di Dirichlet.

Come funzioni base utilizziamo dei polinomi di interpolazione bidimensionali continui a tratti e con supporto locale. Pertanto, l'espressione assunta dal coefficiente  $h_{ij}$  dell'equazione *i*-esima che moltiplica l'incognita  $c_j$  è il risultato dell'assemblaggio dei contributi locali  $h_{ij}^{(e)}$  e  $b_{ij}^{(e)}$ , come visto nella dispensa precedente, ma tenendo in considerazione che la matrice  $B$  non è simmetrica.

# 2 Il codice di calcolo

Il problema definito dalla (6) va risolto mediante l'implementazione di un codice di calcolo automatico. La differenza sostanziale tra questo codice e quello sviluppato per l'equazione di Poisson risiede essenzialmente nel termine aggiuntivo non simmetrico. Per questo motivo è consigliato di partire dal codice per l'eq. di Poisson e modificarlo opportunamente (dopo averne fatto una copia, ovviamente) per includere il nuovo termine. Le difficolt`a principali riguardano l'estensione al caso non simmetrico del calcolo della topologia della matrice (i vettori IA e JA) e la procedura

di assemblaggio della matrice B, che richiede ovviamente il calcolo della TRIJA nel caso di matrice non simmetrica. Queste estensioni sono effettivamente semplici una volta capita la differenza che esiste tra la memorizzazione di tipo CSR di una matrice simmetrica e di una matrice non simmetrica. Si rimanda quindi si per queste estensioni sia per l'organizzazione del codice alla dispensa precedente (Parte III).

Discutiamo invece di seguito acune modifiche importanti. La prima riguarda la soluzione del sistema lineare, che non è più simmetrico e definito positivo e quindi richiede un metodo di tipo GMRES per la sua soluzione. La seconda riguarda l'aggiunta del termine di stabilizzazione (diffusione numerica lungo le linee di corrente), da aggiungersi nel caso di convezione dominante.

#### 2.1 Soluzione del sistema lineare

Poiché la matrice di rigidezza  $H + B$  è sparsa ma non simmetrica il sistema lineare (14), risultante dalle procedure di assemblaggio dei contributi locali sugli elementi e del termine noto, e dall'imposizione delle condizioni al contorno, viene risolto con il metodo del GMRES. Tale metodo è già implementato nel programma MATLAB, per cui va chiamata la procedura opportuna, una volta assemblata la matrice di rigidezza  $H + B$  e imposte opportunamente le condizioni al contorno.

Si noti che per usare il metodo GMRES implementato in MATLAB bisogna prima trasformare la matrice del sistema nel formato sparso richiesto. Si usi il precondizionatore ILU (Incomplete LU factorization), e si risolva il sistema con tolleranza adeguata.

### 2.2 Implementazione del termine di stabilizzazione

Per stabilizzare lo schema nel caso la convezione risulti dominante, si aggiunga un termine di diffusione numerica sulle linee di flusso (streamline upwind diffusion), la cui matrice locale `e data da:

$$
s_{ij}^{e} = \iint_{\Omega^{(e)}} \tau \frac{D^{(e)} l^{(e)}}{2|\vec{v}^{(e)}|} \left( v_x^{(e)} \frac{\partial \phi_i}{\partial x} + v_y^{(e)} \frac{\partial \phi_i}{\partial y} \right) \left( v_x^{(e)} \frac{\partial \phi_j}{\partial x} + v_y^{(e)} \frac{\partial \phi_j}{\partial y} \right) d\Omega
$$

dove  $D^{(e)} = \max(D_{xx}^{(e)}, D_{yy}^{(e)})$  è il valore della norma del tensore di diffusione (per una matrice diagonale la norma equivale al massimo elemento diagonale che coincide con il massimo autovalore) definito costante sull'elemento  $e, l^{(e)}$  è la lunghezza del lato più lungo del triangolo  $e, |\vec{v}^{(e)}|$  =  $\sqrt{v_x^2 + v_y^2}$  è il modulo del vettore velocità definito costante su ogni elemento (valore di input), e il termine  $\tau$  è un coefficiente sperimentale per il controllo dell'equilibrio tra oscillazioni e diffusione numerica.

### 2.3 Calcolo dei bilanci di massa

La correttezza della soluzione è molto spesso controllata verificando che il principio di conservazione della massa venga rispettato. Per questo si deve calcolare la massa di liquido che entra nel dominio e verificare che questa sia uguale alla massa che esce dal dominio stesso.

La massa entrata o uscita dai nodi di Dirichlet si determina semplicemente moltiplicando per il vettore soluzione la matrice di rigidezza H, come calcolata prima dell'imposizione delle condizioni al contorno. Per fare ciò è necessario salvare i coefficienti diagonali della matrice  $H$  prima che essi siano modificati dall'imposizione delle condizioni al contorno.

La massa entrata o uscita dai nodi di Neumann è data direttamente dal valore della portata assegnata in quei nodi moltiplicata per la lunghezza del bordo afferente al nodo. Nel problema in esame, in tutti i nodi del dominio, esclusi quelli sul contorno  $\Gamma_u$ , si assume una ricarica specifica, cioè una portata per unità di superficie, pari a f. Essi perciò vanno trattati come nodi di Neumann.

Il bilancio di massa viene eseguito sommando algebricamente i valori ottenuti per ciascun nodo di Dirichlet e di Neumann. Se la soluzione è corretta, il risultato deve essere teoricamente nullo. In pratica il bilancio di massa si considera comunque numericamente soddisfatto se la differenza fra massa entrante e massa uscente è ad una frazione sufficientemente piccola (entro il 5%) della stessa massa entrante od uscente.

## 3 Applicazione del codice

Lo studente implementi un codice di calcolo robusto ed efficiente per la soluzione numerica del problema descritto nel primo paragrafo della presente nota mediante la tecnica degli elementi finiti. Si verifichi la correttezza del codice sia confrontando la soluzione numerica ottenuta con quella ottenuta con il codice di Poisson nel caso di  $v_x = v_y = 0$  applicato al presente caso test. Quindi si studi l'effetto del diverso ruolo che hanno i termini di diffusione e di convezione variando il valore del coefficiente di diffusione  $D = D_{xx} = D_{yy}$  nell'intervallo [10<sup>-</sup>3 ÷ 1] prendendo un campo di moto costante pari a  $\vec{v} = (1, 3)^T$ . Verificare che se non si utilizza il termine stabilizzante e la convezione è dominante la soluzione presenta gravi oscillazioni che diminuiscono fortemente quando si introduce il termine di stabilizzazione. Per fare questo, si risolva il problema prima con  $\tau = 0$  e si determini un valore di D sufficientemente piccolo da procurare oscillazioni nella soluzione. Nele Figure 1 e 2 sono riportati alcuni esempi di soluzione. Si noti la grande diffusione numerica introdotta nel caso di Figura 2 (in basso) lungo la direzione y dove la velocità è massima per mantenere una soluzione senza oscillazioni. E' evidente quindi la necessità di introdurre valori opportuni di  $\tau \neq 0$  che stabilizzino la soluzione raggiungendo un compromesso tra oscillazioni e diffusione numerica.

Si eseguano esperimenti in tal senso riportando le esperienze documentate e commentate.

N.B. All'esame non sono ammessi grafici, relazioni e codici fotocopiati: tutto il materiale deve essere esibito in originale.

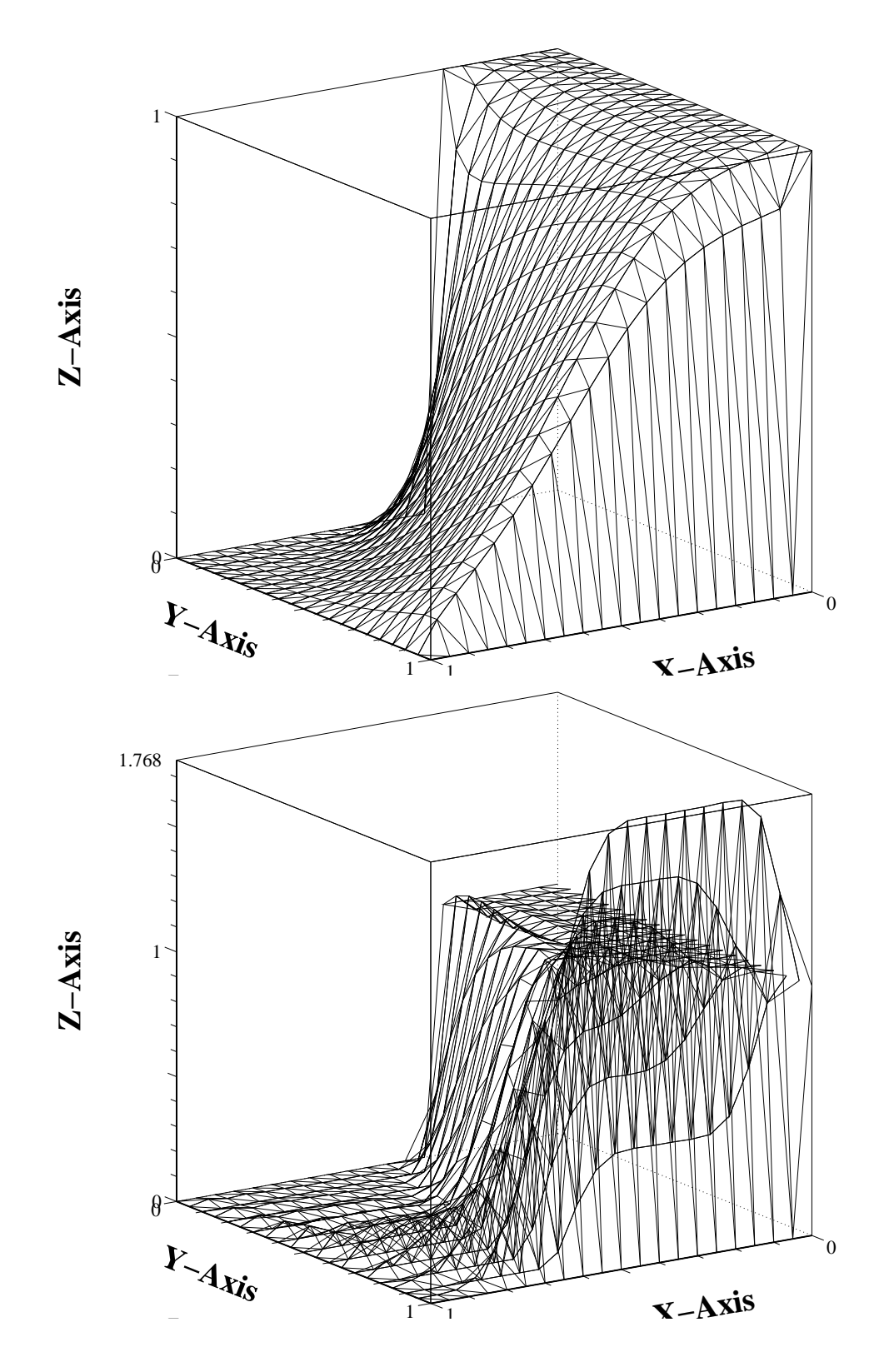

Figura 1: Problema di diffusione e convezione risolto con Galerkin lineare (P1) senza stabilizzazione. Nel grafico sopra si mostra il caso con  $D = 0.1$  mentre in quello sotto vi è il caso con  $D = 0.01.$  In ambedue i casi il vettore velocità è  $\vec{v} = (1, 3)^T$ 

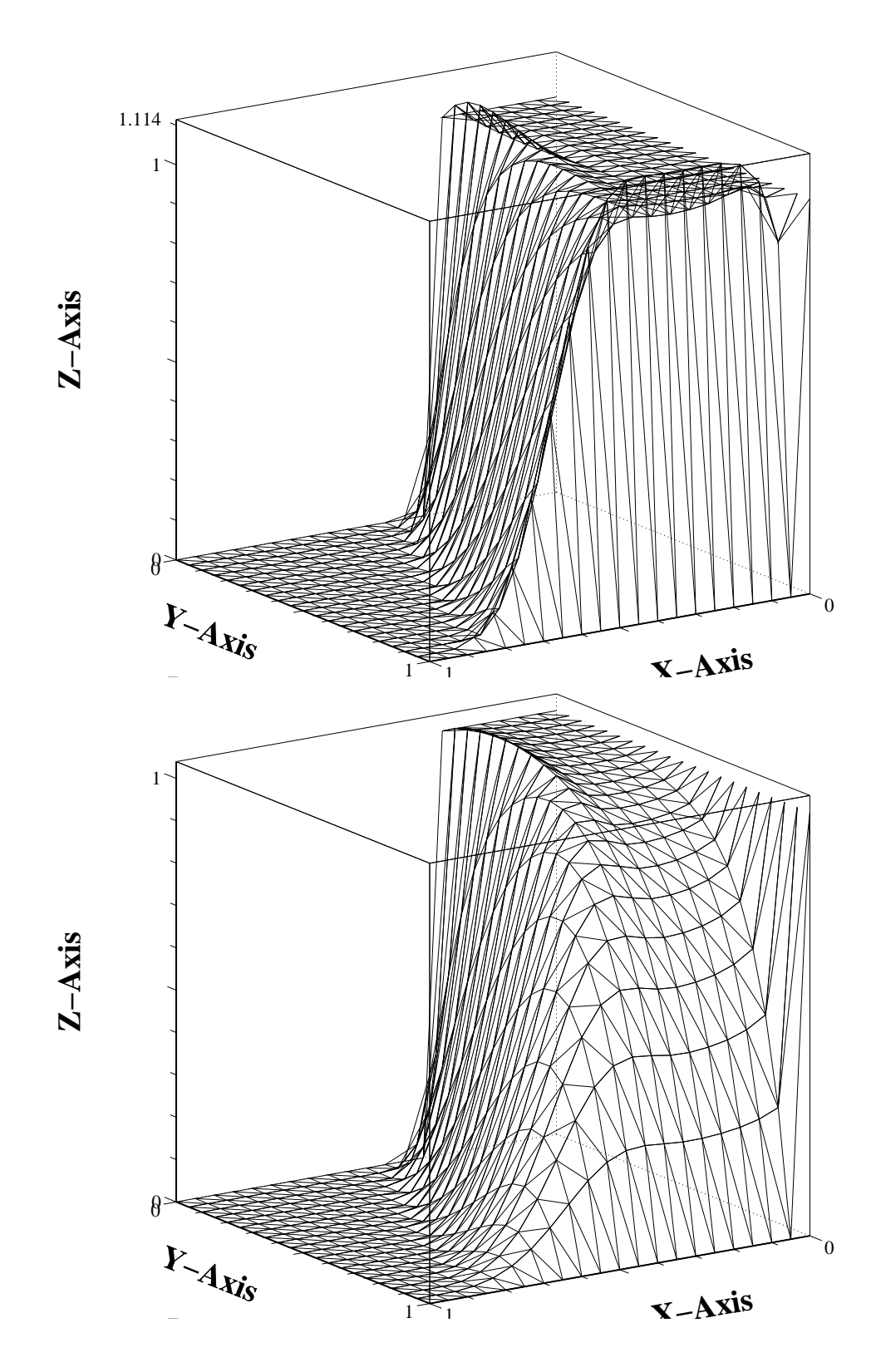

Figura 2: Problema di diffusione e convezione risolto con Galerkin lineare (P1) con stabilizzazione nel caso  $D = 0.01$  e  $\vec{v} = (1, 3)^T$ . Sopra si riporta il caso con  $\tau = 0.01$  e sotto il caso con  $\tau = 1.0$ . Si noti la diminuzione di oscillazioni e l'aumento della diffusione numerica.